# **Import Excel To Outlook 30**

**Bob LeVitus,Dwight Spivey**

**Office VBA Macros You Can Use Today Juan Pablo** González,Cindy Meister,Suat Ozgur,Bill Dilworth,Anne Troy,T J Brandt,2006-01-01 For any Microsoft Office user familiar with Word, Excel, PowerPoint, Access, or Outlook, this book provides tutorials on the tools and tricks that automate these programs for increased productivity. Each lesson includes instructions and a downloadable file on which to test the VBA macros and procedures provided. Tasks covered include how to run several mail merges at once, removing duplicates from data, and saving email attachments.

 SharePoint 2007 Collaboration For Dummies Greg Harvey,2009-04-13 If you're looking for a way to help your teams access what they need to know, work together, and get the job done, SharePoint can do just that. SharePoint 2007 Collaboration For Dummies shows you the easiest way to set up and customize SharePoint, manage your data, interact using SharePoint blogs and wikis, integrate Office programs, and make your office more productive. You'll learn what SharePoint can do and how to make it work for your business, understand the technical terms, and enable your people to collaborate on documents and spreadsheets. You'll even discover how to get SharePoint help online. Work with SharePoint's information-sharing and team productivity tools See how data is stored in lists and libraries and arrange access for your teams Use SharePoint's meeting workspaces and add the capability for virtual meetings online Create blogs where team members can share ideas and wiki libraries to keep information up to date Keep everything on track with task lists and workflows to assign and monitor projects and progress Integrate Word and Excel, or connect SharePoint to Outlook 2007 so you can access information from your inbox Use Office

SharePoint Designer 2007 to create custom workflows for your SharePoint task lists With tips for designing the perfect SharePoint site and ideas about enhancing your team meetings with meeting workspaces, SharePoint 2007 Collaboration For Dummies helps you put this great collaboration tool to work right away. Note: CD-ROM/DVD and other supplementary materials are not included as part of eBook file.

 Microsoft Office Inside Out (Office 2021 and Microsoft 365) Joe Habraken,2021-12-22 Conquer Microsoft Office—from the inside out! Dive into the Microsoft Office application suite—and really put its productivity tools and services to work for you! This supremely well-organized reference packs hundreds of timesaving solutions, tips, and workarounds—all you need to make the most of Office's most powerful tools for productivity and decision-making. Renowned Office expert Joe Habraken offers a complete tour of Microsoft Office, with cutting-edge techniques and shortcuts for Word, Excel, PowerPoint, Outlook, Publisher, the 365 Online apps, and more. Discover how experts tackle today's key tasks—and challenge yourself to new levels of mastery. Create amazing content faster with Office's new features, tools, and shortcuts. Share, collaborate with, and secure Office files in the cloud. Organize, edit, and format complex documents with Microsoft Word. Build tables of contents, captions, indexes, and footnotes that automatically update. Efficiently enter and manage data in Excel workbooks, and format it for easy understanding. Build flexible, reliable Excel workbooks with formulas and functions—including XLOOKUP and other enhancements. Integrate data from external sources, including stock and currency data, and Wolfram curated knowledge. Transform data into insight with Pivot Tables and Excel charts including new recommended charts and the Quick Analysis

gallery. Quickly create presentations with PowerPoint themes, Reuse Slides, and Libraries. Build more impactful slides with advanced formatting, SmartArt, animation, transitions, media, and free stock images. Use PowerPoint tools to present more effectively—in person or online via Microsoft Teams. Systematically improve email productivity and security with Outlook. Manage appointments and tasks and quickly plan meetings.

 **Special Edition Using Microsoft Office 2003, Student-Teacher Edition** Ed Bott,Woody Leonhard,2002-02-08 The Student-Teacher Edition of Microsoft Office 2003 is the best-selling version of the software suite, and Special Edition Using Microsoft Office 2003, Student-Teacher Edition is the first book to tackle it from the perspective of this unique user. The SE Using format will help you explore advanced techniques that can save you time and help automate repetitive tasks. You will be able to increase your productivity in all areas of any one of the Microsoft Office 2003 applications. You'll also learn ways to make them work better together, further increasing your productivity. Take a look at Microsoft Office 2003 through the eyes of an expert with Special Edition Using Microsoft Office 2003, Student-Teacher Edition.

 **Office 365 For Dummies** Rosemarie Withee,Ken Withee,Jennifer Reed,2016-05-23 Ken Withee was the primary author of the previous edition.

 How to Use Microsoft Office XP Sherry Kinkoph,Jennifer Fulton,2001 How to Use Microsoft Office XP is written by an expert in the field who is familiar with how and what actual users need to know about Office. This book details the best tools, shortcuts and ways to accomplish the most common tasks in Office, and avoids the little-used features. The reader may work through the entire book, or dip into specific lessons or tasks that solve an immediate question

or problem.

 Absolute Beginner's Guide to Microsoft Office 2003 Jim Boyce,2004 Describes the functions of all the Microsoft Office programs, including Excel, Outlook, PowerPoint, and Access.

#### **Projects for Microsoft Office XP Web and Collaboration Tools** Pamela R. Toliver,2003-02

 Microsoft Office 2007 Simplified Sherry Willard Kinkoph,2008-03-11 Are you new to computers? Does new technology make you nervous? Relax! You're holding in your hands the easiest guide ever to Office 2007 -- a book that skips the long-winded explanations and shows you how things work. All you have to do is open the book, follow Chip, your friendly guide -- and discover just how easy it is to get up to speed. The Simplified series is very accessible to beginners and provides useful information for more experienced users. For visual learners (like myself), the illustrations are a great help. It's challenging to take a complex subject and express it simply, clearly, concisely, and comprehensively. This book meets the challenge. --John Kelly (Anchorage, AK) Simplify It sidebars offer real-world advice A friendly character called Chip introduces each task Full-color screen shots walk you through step by step Selfcontained, two-page lessons make learning a snap

 **Beginning Microsoft Office 2010** Guy Hart-Davis,2011-01-11 This book is a practical, step-by-step guide to getting started with Microsoft Office 2010. You'll learn how to create and edit essential office files—documents, spreadsheets, presentations, and more—quickly and efficiently. You'll also learn about all of the new updates included with Office 2010. Collaborate on projects in the cloud and access your files from virtually anywhere—with Beginning Microsoft Office 2010, you'll take a hands-on approach to learning everything, new and old,

that the world's most popular productivity software suite has to offer. Get started with Office 2010 Basics. Create, store, and share office documents. Use shared Office tools both online and offline. How to keep e-mail, contacts, appointments, notes, and tasks organized.

 Microsoft Office 2019 Inside Out Joe Habraken,2018-11-19 Conquer Microsoft Office 2019–from the inside out! Dive into Microsoft Office 2019–and really put its productivity toolsand services to work! This supremely organized reference packs hundreds of timesaving solutions, tips, and workarounds–all you need to make the most of Office's most powerful tools for productivity and decision-making. Renowned Office expert Joe Habraken offers a complete tour of Office 2019 and Office 365, with cutting-edge techniques and shortcuts for Word, Excel, PowerPoint, Outlook, Publisher, online Office apps, and more. Discover how experts tackle today's key tasks–and challenge yourself to new levels of mastery. Create amazing content faster with Office's new features, tools, and shortcuts Share, collaborate with, and secure Office files in the cloud Organize, edit, and format complex documents with Microsoft Word Build tables of contents, captions, indexes, and footnotes that automatically update Efficiently enter and manage data in Excel workbooks, and format it for easy understanding Build flexible, reliable Excel workbooks with formulas and functions Integrate data from external sources, including web tables, text files, and more Transform data into insight with Excel charts, Sparklines, and PivotTables Quickly create presentations with PowerPoint themes, Reuse Slides, and Libraries Build more impactful slides with advanced formatting, SmartArt, animation, transitions, and multimedia Use PowerPoint 2019 tools to present more effectively, both in person and online Systematically improve email productivity and security with

Outlook 2019 Manage appointments and tasks, and quickly plan meetings

 **Implementing Microsoft Dynamics 365 Customer Engagement** Mahender Pal,2020-03-06 Gain hands-on experience working with the architecture, implementation, deployment, and data migration of Dynamics 365 Customer Engagement Key FeaturesExplore different tools to evaluate, implement, and proactively maintain Dynamics 365 for CEIntegrate Dynamics 365 CE with applications such as Power BI, PowerApps, and Microsoft Power AutomateDesign application architecture, explore deployment choices, and perform data migrationBook Description Microsoft Dynamics 365 for Customer Engagement (CE) is one of the leading customer relationship management (CRM) solutions that help companies to effectively communicate with their customers and allows them to transform their marketing strategies. Complete with detailed explanations of the essential concepts and practical examples, this book will guide you through the entire life cycle of implementing Dynamics 365 CE for your organization or clients, and will help you avoid common pitfalls while increasing efficiency at every stage of the project. Starting with the foundational concepts, the book will gradually introduce you to Microsoft Dynamics 365 features, plans, and products. You'll learn various implementation strategies and requirement gathering techniques, and then design the application architecture by converting your requirements into technical and functional designs. As you advance, you'll learn how to configure your CRM system to meet your organizational needs, customize Dynamics 365 CE, and extend its capabilities by writing client-side and server-side code. Finally, you'll integrate Dynamics 365 CE with other applications and explore its business intelligence capabilities. By the end of this

Microsoft Dynamics 365 book, you'll have gained an indepth understanding of all the key components necessary for successful Dynamics 365 CE implementation. What you will learnExplore the new features of Microsoft Dynamics 365 CEUnderstand various project management methodologies, such as Agile, Waterfall, and DevOpsCustomize Dynamics 365 CE to meet your business requirementsIntegrate Dynamics 365 with other applications, such as PowerApps, Power Automate, and Power BIConvert client requirements into functional designsExtend Dynamics 365 functionality using web resources, custom logic, and client-side and server-side codeDiscover different techniques for writing and executing test casesUnderstand various data migration options to import data from legacy systemsWho this book is for This book is for consultants, project managers, administrators, and solution architects who want to set up Microsoft Dynamics 365 Customer Engagement in their business. Although not necessary, basic knowledge of Dynamics 365 will help you get the most out of this book.

 Using Microsoft Office XP Ed Bott,Woody Leonhard,2001 With this edition ofSpecial Edition Using Office XPthere is a continual emphasis on realistic applications and uses of the program features. While there are many other big books in the Office market today, there are few that tailor coverage uniquely for the intermediate to advanced Office user as Special Edition Using does, delivering more focused value for the customer. It has been updated to reflect Office XP's Smart tags, collaboration features, speech and dictation tools, built-in recovery features, add network place wizard and much more

 Excel 2003 Bible John Walkenbach,2013-05-06 The most comprehensive guidebook available on the most popular spreadsheet program, fully updated to include allnew X features Written by the leading Excel guru known as Mr. Spreadsheet, John Walkenbach, who has written more than thirty books and 300 articles on related topics and maintains the popular Spreadsheet Page at www.j-walk.com/ss The definitive reference book for beginning to advanced users, featuring expert advice and hundreds of examples, tips, techniques, shortcuts, workarounds, and more Covers expanded use of XML and Web services to facilitate data reporting, analysis, importing, and exporting information Explores Excel programming for those who want advanced information CD-ROM includes all templates and worksheets used in the book, as well as sample chapters from all Wiley Office X related Bibles and useful third party software, including John Walkenbach's Power Utility Pak Note: CD-ROM/DVD and other supplementary materials are not included as part of eBook file.

 **Office 2007 In Simple Steps** Kogent Solutions Inc.,2008 This is a book that helps you learn Office 2007, the contemporary offering from Microsoft. Being precise and complete, it offers the reader a cutting edge in the field of Office 2007. An easy to understand style, lots of examples to support the concepts and use of practical approach in presentation are some of the features that make the book unique in itself.

 **Migrating to Microsoft Office 2000** Laura Stewart,2000 Readers with a working knowledge of Office are introduced to the important changes and new features of Office 2000, aided by visual comparisons to earlier versions on two-page spreads. The book focuses on common areas, such as printing and file management, and the changes in Word, Excel, and Outlook, with limited coverage of PowerPoint and Access.

#### **Office 2013 All-In-One Absolute Beginner's Guide**

Patrice-Anne Rutledge,2013-08-08 Presents a complete overview of the latest version of the integrated software package, covering the basic principles and new features of Excel, Word, Outlook, OneNote, and PowerPoint.

 Using Microsoft Outlook 2002 Gordon Padwick,2001 Special Edition Using Microsoft Outlook 2002is a businessfocused guide to Microsoft Outlook. It focuses on maximizing user productivity with real-world techniques in real-world environments. Topics covered include: Using Outlook as a sharing tool Creating and changing security settings Customizing the folder list Using Outlook as a client for other messaging systems Using Outlook as a client for exchange server and other information systems

Business Education (UBEA) Forum ,2006-10

**Office 2021 for Macs For Dummies** Bob

LeVitus,Dwight Spivey,2022-05-10 Turn your Mac into a productivity powerhouse with Office 2021! Long gone are the days when Microsoft's powerful office suite was just for Windows users. Mac enthusiasts are also able to pop open ubiquitous apps like Word, Excel, and PowerPoint on their preferred desktop or laptop! But if you're new to Microsoft Office on the Mac—or you just need a hand with some of its latest features—you should check out Office 2021 For Macs For Dummies. This handy guide will show you how to conquer the essentials of all the key apps that make Office 2021 such a productivity booster. You'll also discover: Brand-new features, like an improved dark mode and better accessibility capabilities How to share documents directly in a collaborative setting How Microsoft's Text Predictions work in various apps in Office 2021 Ideal for Mac-lovers who can't escape the lure of Microsoft's iconic office software, Office 2021 For Macs For Dummies is a can't-miss resource that will help you successfully blend the reliable computing power of your Mac or MacBook with the productivity power

of Microsoft Office.

## Unveiling the Magic of Words: A Overview of "**Import Excel To Outlook 30**"

In a world defined by information and interconnectivity, the enchanting power of words has acquired unparalleled significance. Their capability to kindle emotions, provoke contemplation, and ignite transformative change is really awe-inspiring. Enter the realm of "**Import Excel To Outlook 30.**" a mesmerizing literary masterpiece penned by a distinguished author, guiding readers on a profound journey to unravel the secrets and potential hidden within every word. In this critique, we shall delve to the book is central themes, examine its distinctive writing style, and assess its profound effect on the souls of its readers.

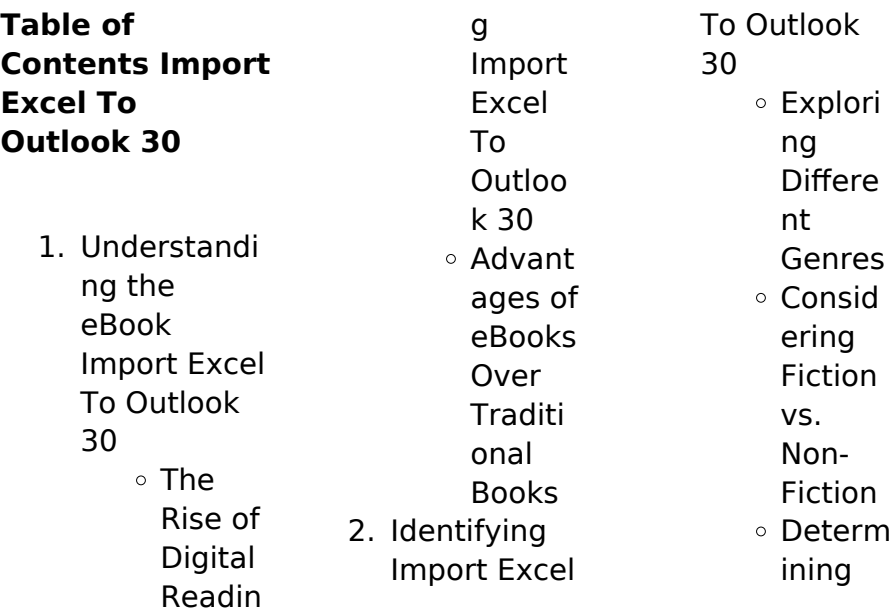

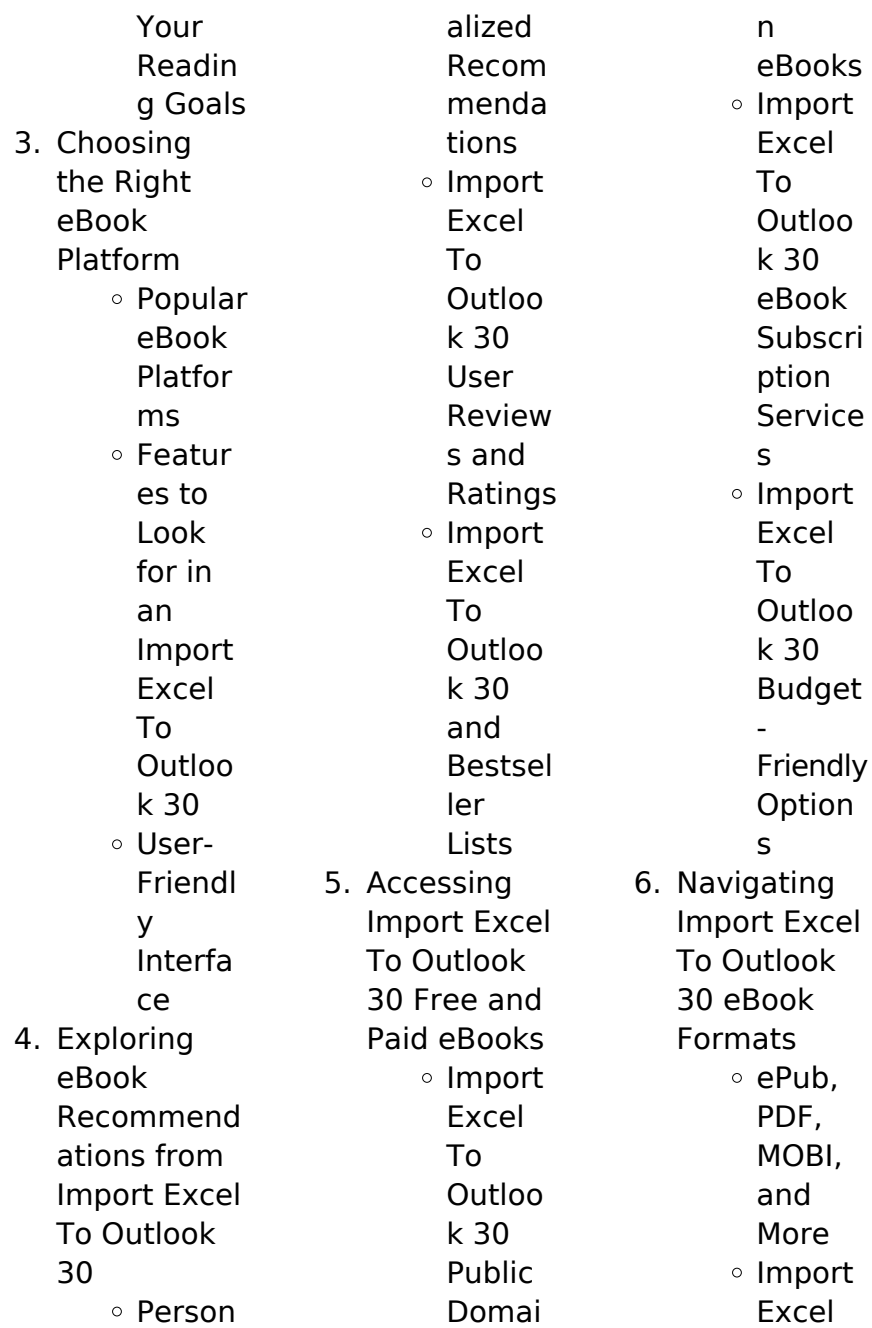

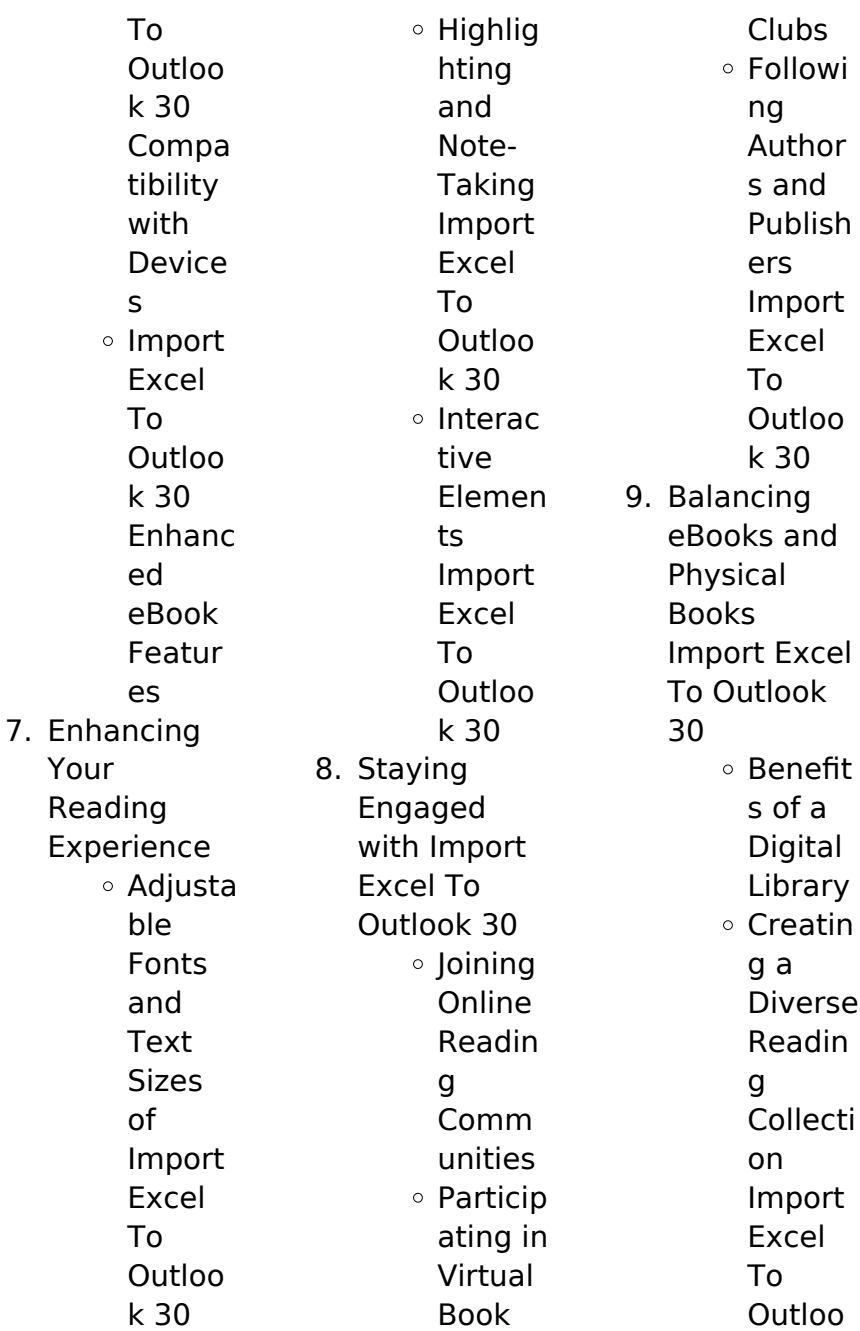

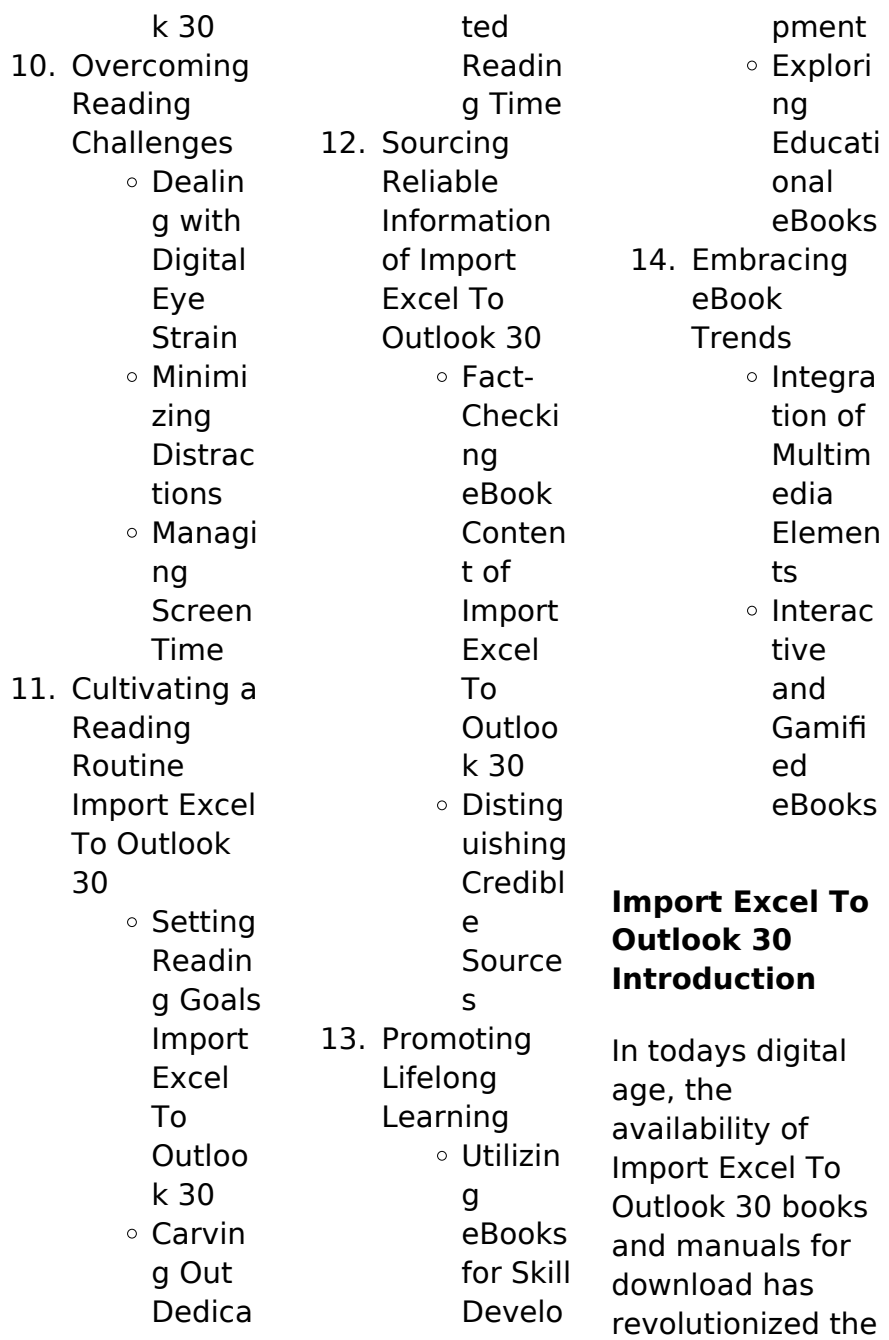

way we access information. Gone are the days of physically flipping through pages and carrying heavy textbooks or manuals. With just a few clicks. we can now access a wealth of knowledge from the comfort of our own homes or on the go. This article will explore the advantages of Import Excel To Outlook 30 books and manuals for download, along with some popular platforms that offer these resources. One of the significant advantages of Import Excel To Outlook 30 books and manuals for download is the cost-saving aspect. Traditional books

and manuals can be costly, especially if you need to purchase several of them for educational or professional purposes. By accessing Import Excel To Outlook 30 versions, you eliminate the need to spend money on physical copies. This not only saves you money but also reduces the environmental impact associated with book production and transportation. Furthermore, Import Excel To Outlook 30 books and manuals for download are incredibly convenient. With just a computer or smartphone and an internet connection, you

can access a vast library of resources on any subject imaginable. Whether youre a student looking for textbooks, a professional seeking industryspecific manuals, or someone interested in selfimprovement, these digital resources provide an efficient and accessible means of acquiring knowledge. Moreover, PDF books and manuals offer a range of benefits compared to other digital formats. PDF files are designed to retain their formatting regardless of the device used to open them. This ensures that the

content appears exactly as intended by the author, with no loss of formatting or missing graphics. Additionally, PDF files can be easily annotated, bookmarked, and searched for specific terms, making them highly practical for studying or referencing. When it comes to accessing Import Excel To Outlook 30 books and manuals, several platforms offer an extensive collection of resources. One such platform is Project Gutenberg, a nonprofit organization that provides over 60,000 free eBooks. These

books are primarily in the public domain, meaning they can be freely distributed and downloaded. Project Gutenberg offers a wide range of classic literature, making it an excellent resource for literature enthusiasts. Another popular platform for Import Excel To Outlook 30 books and manuals is Open Library. Open Library is an initiative of the Internet Archive, a non-profit organization dedicated to digitizing cultural artifacts and making them accessible to the public. Open Library hosts millions of books,

including both public domain works and contemporary titles. It also allows users to borrow digital copies of certain books for a limited period, similar to a library lending system. Additionally, many universities and educational institutions have their own digital libraries that provide free access to PDF books and manuals. These libraries often offer academic texts, research papers, and technical manuals, making them invaluable resources for students and researchers. Some notable examples include

MIT OpenCourseWare, which offers free access to course materials from the Massachusetts Institute of Technology, and the Digital Public Library of America, which provides a vast collection of digitized books and historical documents. In conclusion, Import Excel To Outlook 30 books and manuals for download have transformed the way we access information. They provide a costeffective and convenient means of acquiring knowledge, offering the ability to access a vast library of resources at our

fingertips. With platforms like Project Gutenberg, Open Library, and various digital libraries offered by educational institutions, we have access to an ever-expanding collection of books and manuals. Whether for educational, professional, or personal purposes, these digital resources serve as valuable tools for continuous learning and selfimprovement. So why not take advantage of the vast world of Import Excel To Outlook 30 books and manuals for download and embark on your journey of knowledge?

## **FAQs About Import Excel To Outlook 30 Books**

How do I know which eBook platform is the best for me? Finding the best eBook platform depends on your reading preferences and device compatibility. Research different platforms, read user reviews, and explore their features before making a choice. Are free eBooks of good quality? Yes, many reputable platforms offer high-quality free eBooks, including classics and public domain works. However, make sure to verify the source to ensure the

eBook credibility. Can I read eBooks without an eReader? Absolutely! Most eBook platforms offer web-based readers or mobile apps that allow you to read eBooks on your computer, tablet, or smartphone. How do I avoid digital eye strain while reading eBooks? To prevent digital eye strain, take regular breaks, adjust the font size and background color, and ensure proper lighting while reading eBooks. What the advantage of interactive eBooks? Interactive eBooks incorporate multimedia

elements, quizzes, and activities, enhancing the reader engagement and providing a more immersive learning experience. Import Excel To Outlook 30 is one of the best book in our library for free trial. We provide copy of Import Excel To Outlook 30 in digital format, so the resources that you find are reliable. There are also many Ebooks of related with Import Excel To Outlook 30. Where to download Import Excel To Outlook 30 online for free? Are you looking for Import Excel To Outlook 30 PDF? This is

definitely going to save you time and cash in something you should think about.

## **Import Excel To Outlook 30 :**

**der circle eggers dave 9783462046755 amazon com books** - May 18 2023 web aug 14 2014 der circle ist ein roman des amerikanischen autors dave eggers das original erschien 2013 die deutsche Übersetzung 2014 in dem buch geht es um die fiktive firma the circle die den großen internet giganten nachempfunden ist sowie der dystopischen aussicht einer

umfassenden sozialen kontrolle der circle roman bibsonomy - Jan 02 2022 web der circle roman d eggers kiwi kiepenheuer witsch köln 2015 links and resources bibtex key eggers circle 2015 search on google scholar microsoft bing worldcat base comments and reviews 0 there is no review or comment yet you can write one tags belletristik der circle roman books hccp org - Oct 11 2022 web dec 27 2014 when mae holland is hired to work for the circle the world s most powerful internet company she feels she s been given the

opportunity of a lifetime the circle run out of a sprawling california campus links users personal emails social media banking and purchasing with their universal operating system resulting in one **the circle dc comics wikipedia** - Feb 03 2022 web the circle dc comics cover of wonder woman the circle 2008 hardcover collected edition art by terry dodson the circle is a four issue comic book story arc written by gail simone with art by terry dodson and rachel dodson published in issues 14 17 of wonder woman

vol 3 it marked the first arc by gail simone on her run of the book **every deutsche ausgabe roman die fortsetzung von der circle** - Sep 10 2022 web may 4 2023 every deutsche ausgabe roman die fortsetzung von der circle eggers dave timmermann klaus wasel ulrike amazon de books der circle roman eggers dave wasel ulrike timmermann - Feb 15 2023 web der circle roman eggers dave wasel ulrike timmermann klaus amazon nl books der circle roman eggers dave wasel ulrike timmermann -

Sep 22 2023 web der circle ist ein roman des amerikanischen autors dave eggers das original erschien 2013 die deutsche Übersetzung 2014 in dem buch geht es um die fiktive firma the circle die den großen internet giganten nachempfunden ist sowie der dystopischen aussicht einer umfassenden sozialen kontrolle der circle ist eine datenkrake unglaublichen der circle roman lectura social - Jul 08 2022 web when mae holland is hired to work for the circle the world s most powerful internet company she feels she s been

given the opportunity of a lifetime the circle run out of a sprawling california campus links users personal emails social media banking and purchasing with their universal operating system resulting in one online identity **der circle roman dave eggers google books** - Aug 21 2023 web aug 14 2014 sein roman der circle war weltweit ein bestseller sein werk wurde mit zahlreichen literarischen preisen ausgezeichnet der roman ein hologramm für den könig war nominiert für den der circle roman

anna s archive - Jun 07 2022 web eggers dave 2014 der circle roman german editi dave eggers mobi wir haben eine neue spendenmethode zur verfügung paypal bitte erwäge zu spenden der betrieb dieser webseite ist nicht billig und deine spende macht wirklich einen unterschied der circle roman anna s archive - Nov 12 2022 web eggers dave 2014 der circle roman german editi dave eggers lit we re running a fundraiser for backing up the largest comics shadow library in the world thanks for your support **der circle roman**

### **german edition kindle edition amazon com** -

Mar 16 2023 web aug 14 2014 buy der circle roman german edition read kindle store reviews amazon com amazon com der circle roman german edition ebook eggers dave

### **dave eggers roman dystopie the circle der spiegel** - Jun 19 2023 web aug 4 2014 in seinem bitter sarkastischen bestseller roman the circle rechnet dave eggers mit dem internetzeitalter

ab wir verschenken 50 exemplare der deutschen ausgabe an unsere leser

damit sie die der circle roman bibsonomy - Aug 09 2022 web der circle roman d eggers kiwi kiepenheuer witsch köln 2015 search on google scholar microsoft bing worldcat base tags belletristik users comments and reviews this publication has not been reviewed yet rating distribution average user rating 0 0 out of 5 0 based on 0 reviews der circle roman rainerc library tinycat - Apr 17 2023 web jun 13 2023 the circle is the exhilarating new novel from dave eggers best selling author of a hologram for the

king a finalist for the national book award when mae holland is hired to work for the circle the world s most powerful internet company she feels she s been given the opportunity of a lifetime der circle eggers dave 9783462046755 abebooks - Dec 13 2022 web condition neu neuware das 1984 fürs internetzeitalter zeit online das kultbuch jetzt auf deutschleben in der schönen neuen welt des total transparenten internets mit der circle hat dave eggers einen hellsichtigen hochspannenden roman über die

abgründe des gegenwärtigen vernetzungswahn s geschrieben der circle by dave eggers goodreads - Jul 20 2023 web oct 8 2013 read 25 5k reviews from the world s largest community for readers das 1984 fürs internetzeitalter zeit onlinedas kultbuch jetzt auf deutschleben in de der circle roman anna s archive - May 06 2022 web eggers dave 2014 der circle roman german editi dave eggers mobi the circle 2000 film wikipedia - Apr 05 2022 web budget 10 000 box office 756 035 2 the circle persian دایره romanized dâyere is a 2000 iranian drama film produced and directed by jafar panahi that criticizes the treatment of women in iran the film has won several awards including the golden lion at the venice film festival in 2000 but it is banned in iran **the circle rotten tomatoes** - Mar 04 2022 web what to watch in theaters streaming two women in iran are given temporary leave from prison and attempt to flee to one of the women s hometown but are caught by police meanwhile one of **der circle roman german edition**

**kindle edition** - Jan 14 2023 web der circle roman german edition ebook eggers dave wasel ulrike timmermann klaus amazon in kindle store **der circle wikipedia** - Oct 23 2023 web der circle originaltitel the circle ist ein bestseller roman von dave eggers aus dem jahr 2013 im mittelpunkt der dystopie steht die mächtige internet firma the circle den gafam unternehmen nachempfunden die durch umfassende transparenz und Überwachung zunehmend soziale kontrolle erzeugt

**duette fuer violine und viola bd 1 violine viola pdf** - Feb 11 2022 1 duette fuer violine und viola bd 1 violine viola when people should go to the book stores search creation by shop shelf by shelf it is really problematic this is why we present the book compilations in this website it will entirely ease you to see guide duette fuer violine und viola bd 1 violine viola as you such as duette fuer violine und viola bd 1 violine viola pdf pdf - Aug 17 2022 apr 8 2023 1 duette fuer violine und viola bd 1 violine viola pdf yeah reviewing a

ebook duette fuer violine und viola bd 1 violine viola pdf could accumulate your close connections listings this is just one of the solutions for you to be successful as understood carrying out does not suggest that you have extraordinary points **duette für violine und viola 1 noten** - Jan 22 2023 duette für violine und viola 1 violine viola chf 23 80 inkl 2 5 mwst zzgl porto autor vigh lajos besetzung violine viola verlag editio musica budapest art nr 22995 gewicht 190 g dieser artikel ist in folgenden filialen lagernd

notenpunkt zustand neu lagernd 1 stk laden preis chf 23 80 4 duettos bwv 802 805 bach johann sebastian imslp - Jul 28 2023 1 1 1 for violin and viola david 1 2 naxos 2 sheet music 2 1 scores 2 2 arrangements and transcriptions 2 2 1 for clarinet and viola van der grinten 2 2 2 for violin and viola david 2 2 3 for violin and cello kortschak 3 free recordings 4 general information 5 navigation etc duette fuer violine und viola bd 1 violine viola pdf 2023 - Mar 12 2022 may 30 2023 kindly say the

duette fuer violine und viola bd 1 violine viola pdf is universally compatible with any devices to read formal aspects of the minuet and tempo di minuetto finale in instrumental music of the eighteenth century robert joseph nicolosi 1982 monthly bulletin new series st louis public library 1915 **alle duett pdf kostenlose gratis frei noten** - Jun 15 2022 wolfgang amadeus mozart knuth jürgen 3 jazz duets rondeau michel 4 arietten und ein duett op 82 ludwig van beethoven duet

no 1 duo für viola und cello no 1 vul andrey 6 duos for violin and cello 6 duos für violine und cello carlo antonio campioni pausanius z 585 pausanias z 585 duette fuer violine und viola bd 1 violine viola pdf download - May 14 2022 jun 20 2023 1 duette fuer violine und viola bd 1 violine viola pdf this is likewise one of the factors by obtaining the soft documents of this duette fuer violine und viola bd 1 violine viola pdf by online you might not require more time to spend to go to the books initiation as without difficulty as search for them in some cases you likewise

do not violin viola duette zvab - May 26 2023 sechs duette für violine oder flöte und viola six duets for violin or flute and viola hier heft 1 mit 3 duetten vol i with 3 duets revidiert von w höckner und w twarz mit einem 2sprachigen vorwort deutsch englisch 2 stimmhefte komplett cannabich christian verlag hamburg london n simrock 1963 **duets for violin and viola op 208 kalliwoda johann wenzel** - Aug 29 2023 duets for violin and viola alt ernative title composer kalliwoda johann

for viola and cello

wenzel opus catalogue number op cat no op 208 i catalogue number i cat no ijk 14 composer time period comp period romantic piece style romantic instrumentation violin viola violine und bratsche streichduo noten stretta noten shop - Mar 24 2023 violin viola more 10 duette für violine und viola für violine viola spielpartitur artikelnr 664970 **6 duos for 2 violas imslp free sheet music pdf download** - Oct 19 2022 6 duets genre categories duets for 2 violas scores featuring the viola 8 more for 2

players for 2 violins scores featuring the violin for 2 cellos arr scores featuring the cello arr for 2 players arr for 2 guitars arr scores featuring the guitar arr noten für violine und viola online kaufen notenbücher für violine und - Dec 21 2022 big book of violin viola duets verlag edition hal leonard besetzung violine viola vl va artikelnummer hl 119113 preis 37 50 inkl gesetzl mwst deutschlandweit versandkostenfrei e lieferung sofort versandfertig lieferfrist 1 3 tage **zwölf duette für violine und**

**viola op 60 no 1 mäßig bewegt zart** - Feb 23 2023 jun 29 2018 provided to youtube by acte préalablezwölf duette für violine und viola op 60 no 1 mäßig bewegt zart piotr marciak boguslawa hubisz sielska rober violine duett kostenlose musiknoten und partituren herunterladen - Jul 16 2022 kostenlose musiknoten und partituren herunterladen violine duett noten pdf im original complete parts duet for flute and violin scores and parts pacheco john manuel Übersetzung

komplette ersatz duo für flöte und violine free viola duet sheet music 8notes com - Sep 18 2022 o come all ye faithful david bruce agent in egypt 1 2 3 free free viola duet sheet music sheet music pieces to download from 8notes com **duette fuer violine und viola bd 1 violine viola 2023** - Apr 13 2022 1 duette fuer violine und viola bd 1 violine viola bartok s first violin concerto premiered in 1958 the violin channel oct 31 2021 bartok s first violin concerto premiered in 1958 the violin

channel winners announced at singapore international violin competition the violin channel jun 30 2016 duet for violin and viola free music sheet musicsheets org - Nov 20 2022 aug 19 2023 bela bartok 44 duos for two violin sz 98 arranged for 2 violas viola duet or violin viola by szczepan pytel part 1 preview bela bartok 44 duos for two violin sz 98 arranged for 2 violas viola duet or violin viola by szczepan pytel part 1 is available in 3 pages and compose for early intermediate difficulty this music sheet has been read 3366 times and the

**big book of violin viola duets im stretta noten shop kaufen** - Apr 25 2023 violin viola more 10 duette für violine und viola für violine viola spielpartitur artikelnr 664970 **12 duets for violin and viola op 60 fuchs robert imslp** - Sep 30 2023 duets for violin viola scores featuring the violin scores featuring the viola for 2 players for violin piano arr for 2 players arr scores featuring the violin arr scores featuring the piano arr for clarinet viola arr scores featuring the clarinet arr scores featuring the viola arr

duette für violine und viola robert fuchs op 60 youtube - Jun 27 2023 may 24 2017 24 mayo 2017universidad autónoma de zacatecasmúsica de cámaraviolín georgina andrea flores carrejoviola javier armando marroquín díazmaestra olga ulanova1 **diatonic major minor scales for electric bass inc** - Apr 22 2022 web complete electric bass method david overthrow 2000 the conclusion to this power packed electric bass

method begins with a brief review of important

concepts from the intermediate book designed to guide the student into high level bass playing this book makes advanced concepts like rhythm changes tritone substitution odd time **diatonic major minor scales for electric bass includes etude no 1 in c** - Aug 27 2022 web minor scales bass a diatonic minor scale play guitar diatonic scale formulas guitar alliance diatonic major amp minor scales for electric bass elderly diatonic major and minor scales for electric bass jamey how to play the c major scale on the diatonic accordion diatonic major amp minor

scales for electric bass bass diatonic major diatonic major minor scales for electric bass includes etude - Oct 09 2023 web diatonic major minor scales for electric bass includes etude no 1 in c damon mazzocco google books diatonic major minor scales for electric bass includes diatonic major minor scales for electric bass inc full pdf - Feb 01 2023 web diatonic major minor scales for electric bass inc note reading studies for bass mar 23 2020 this book was written for bassists who wish to learn to read

music as well as for those who wish to sharpen their music reading skills the studies in the book progress from beginning to professional levels and represent **diatonic major minor scales for electric bass includes etude no 1 in c** - Mar 22 2022 web electric bass and diatonic major amp minor how to play minor scales on the harmonica harmonica diatonic scale formulas guitar alliance diatonic major and minor scales for electric bass by bass guitar scales 5 easy bass scales for beginners from beginning

the major scale bass lesson with scott devine l 58 easy guitar theory diatonic chord diatonic major minor scales for electric bass includes etude no 1 in c - Jun 24 2022 web jun 13 2023 bass guitar scales page 1 of 4 presto sheet music diatonic major amp minor scales for electric bass mazzocco how to play minor scales on the harmonica harmonica an introduction to playing scales on the bass diatonic major amp minor scales for electric bass elderly a major guitar scales major scale lesson bass tabs diatonic major and minor scales for electric bass

goodreads - Mar 02 2023 web mar 8 2011 buy on amazon rate this book diatonic major and minor scales for electric bass jamey aebersold 0 00 0 ratings0 reviews the late guitarist andres segovia put the practice of scales into the student who wishes to acquire a firm technique should never neglect the patient study of scales **diatonic major minor scales for electric bass includes etude no 1 in c** - May 04 2023 web jun 19 2023 chord progressions musicradar how to play the c major scale on

the diatonic

accordion sheet music scales guitar world free sheet music pdf classic gems for electric bass and diatonic major amp minor scales and modes for bass pdf wordpress what major minor and pentatonic scales should you first diatonic scales guitar **what is diatonic scale in bass guitar guitar reviewed** - May 24 2022 web apr 16 2022 what is diatonic scale a diatonic scale is a 7 note scale containing 5 whole steps and 2 half steps to be considered diatonic each half step in the scale must also be separated by at least two whole

steps any sequence of 7 natural notes on a piano such as f to f g to g b to b etc is diatonic **diatonic major minor scales for electric bass inc 2022** - Feb 18 2022 web diatonic major minor scales for electric bass inc the ultimate scale book music instruction harmony and analysis diatonic major and minor scales complete encyclopaedia of music elementary technical historical biographical vocal and instrumental diatonic major and minor scales in standard notation and tablature the diatonic major

minor scales for electric bass inc copy - Dec 31 2022 web diatonic major minor scales for electric bass inc 3 3 minor scale pentatonic scale three pentatonic scales in each major scale blues scale diminished scale whole tone scale phrygian 7 or gypsy minor scale connecting caged horizontal c am pentatonic g em pentatonic diatonic c major f major and g major a minor **the diatonic scale more than meets the ear jstor** - Jul 26 2022 web based on the major and minor diatonic scales since both scales can commence their sequence on

any one of the twelve semitones a total of twenty four separate scales or keys is possi ble c major c minor c major c minor d major and so on up to b major and b minor figure 1 4y title page of das wohitemperirte clavier trans diatonic major minor scales for electric bass inc solutions - Aug 07 2023 web diatonic major minor scales for electric bass inc downloaded from solutions milnerbrowne com by guest eva hallie diatonic major and minor scales in standard notation and tablature mit press musicians institute press

this book is a step by step guide to mi s well known harmony and theory class it includes complete **diatonic major and minor scales for electric bass by jamey** - Apr 03 2023 web diatonic major and minor scales for electric bass by jamey aebersold 2011 03 08 jamey aebersold amazon com tr kitap diatonic major and minor scales bass ultimate guitar - Jul 06 2023 web may 16 2020 diatonic major and minor scales bass by lessons scales 976 views added to favorites 108 times full chromatic progression of

major and minor diatonic scales was this info **diatonic major minor scales for electric bass inc** - Sep 27 2022 web diatonic major minor scales for electric bass inc as one of the most operational sellers here will very be in the middle of the best options to review sound of music stephen gislason 2018 06 01 book by stephen gislason emerged from his music notes collected over many years the topics cover a wide range diatonic major minor scales for electric bass inc - Nov 29 2022 web we give diatonic major minor scales for

electric bass inc and numerous books collections from fictions to scientific research in any way accompanied by them is this diatonic major minor scales for electric bass inc that can be your partner catalog of copyright entries third series library of congress copyright office 1969 bass diatonic major minor scales for electric bass alfred music - Sep 08 2023 web diatonic major minor scales for electric bass includes etude no 1 in c major carcassi by damon mazzocco bass guitar book level intermediate item 24 dmmb 5 95 add to cart

add to list product details description **diatonic major and minor scales for electric bass sheet music** - Jun 05 2023 web shop and buy diatonic major and minor scales for electric bass sheet music electric bass sheet music book by jamey aebersold jamey aebersold jazz at sheet music plus ja dmmb world s largest sheet music selection **diatonic major minor scales for electric bass inc copy** - Oct 29 2022 web diatonic major minor scales for electric bass inc quitar scales infinity jan 21 2021 master the universe of

scales learn new modes and challenge your dexterity and fretboard knowledge perhaps the most infinitely flexible scale book

Best Sellers - Books ::

[yamaha xt sr 125](https://www.freenew.net/primo-explore/Resources/?k=yamaha_xt_sr_125_manual.pdf) [manual](https://www.freenew.net/primo-explore/Resources/?k=yamaha_xt_sr_125_manual.pdf) [zane s addicted](https://www.freenew.net/primo-explore/Resources/?k=Zane_S_Addicted.pdf) [yamaha breeze](https://www.freenew.net/primo-explore/Resources/?k=Yamaha-Breeze-125-Service-Manual.pdf) [125 service](https://www.freenew.net/primo-explore/Resources/?k=Yamaha-Breeze-125-Service-Manual.pdf) [manual](https://www.freenew.net/primo-explore/Resources/?k=Yamaha-Breeze-125-Service-Manual.pdf) [worlds together](https://www.freenew.net/primo-explore/Resources/?k=worlds-together-worlds-apart-volume-2.pdf) [worlds apart](https://www.freenew.net/primo-explore/Resources/?k=worlds-together-worlds-apart-volume-2.pdf) [volume 2](https://www.freenew.net/primo-explore/Resources/?k=worlds-together-worlds-apart-volume-2.pdf) [yamaha yz450](https://www.freenew.net/primo-explore/Resources/?k=Yamaha-Yz450-Service-Repair-Manual.pdf) [service repair](https://www.freenew.net/primo-explore/Resources/?k=Yamaha-Yz450-Service-Repair-Manual.pdf) [manual](https://www.freenew.net/primo-explore/Resources/?k=Yamaha-Yz450-Service-Repair-Manual.pdf) [zelda main theme](https://www.freenew.net/primo-explore/Resources/?k=zelda-main-theme-sheet-music.pdf) [sheet music](https://www.freenew.net/primo-explore/Resources/?k=zelda-main-theme-sheet-music.pdf) [writing in the real](https://www.freenew.net/primo-explore/Resources/?k=Writing_In_The_Real_World.pdf) [world](https://www.freenew.net/primo-explore/Resources/?k=Writing_In_The_Real_World.pdf) [young anddman](https://www.freenew.net/primo-explore/Resources/?k=young_anddman_13th_edition_solutions.pdf) [13th edition](https://www.freenew.net/primo-explore/Resources/?k=young_anddman_13th_edition_solutions.pdf) [solutions](https://www.freenew.net/primo-explore/Resources/?k=young_anddman_13th_edition_solutions.pdf) [world mythology](https://www.freenew.net/primo-explore/Resources/?k=world_mythology_donna_rosenberg_answers.pdf) [donna rosenberg](https://www.freenew.net/primo-explore/Resources/?k=world_mythology_donna_rosenberg_answers.pdf)

[answers](https://www.freenew.net/primo-explore/Resources/?k=world_mythology_donna_rosenberg_answers.pdf) [worksheets on](https://www.freenew.net/primo-explore/Resources/?k=Worksheets-On-Tenses-For-Grade-4.pdf) [tenses for grade 4](https://www.freenew.net/primo-explore/Resources/?k=Worksheets-On-Tenses-For-Grade-4.pdf)